# **BAB I PENDAHULUAN**

### **1.1 Latar Belakang**

Teknologi adalah salah satu hal yang sangat berperan dalam kehidupan sehari-hari. Keberadaan teknologi proses pencarian, dan pemberian informasi dapat lakukan dengan mudah dan cepat. Perkembangan teknologi tidak lepas dari kebutuhan manusia itu sendiri, dimana kebutuhan manusia yang semakin hari semakin tinggi. Selain itu, banyak pekerjaan yang harus diselesaikan dengan cepat, sehingga menjadikan teknologi memiliki peran penting. Kegiatan perkantoran pun tidak luput dari penggunaan teknologi yang semakin maju, salah satunya kearsipan yang dijadikan sebagai dasar dalam penyimpanan arsip bagi suatu instansi baik pemerintah maupun swasta. Arsip mempunyai peranan penting dalam proses penyajian informasi bagi pimpinan untuk membuat keputusan dan merumuskan kebijakan (Zulkifli dalam Sattar, 2019:7). Peran arsip yang sangat penting bagi keberlangsungan suatu organisasi terutama dalam pengambilan keputusan juga dipengaruhi oleh sistem penataan arsip itu sendiri. Penyimpanan arsip yang benar akan membantu dan mempermudah dalam penemuan kembali arsip yang dibutuhkan dengan segera. Penataan arsip yang tepat juga akan sangat membantu pekerjaan menjadi lebih efektif, efisien dan profesional, dan akan berperan dalam pencapaian tujuan dari organisasi itu sendiri. Penggunaan sistem penataan arsip yang benar harus menjadi pertimbangan yang tepat bagi suatu organisasi, dan membutuhkan sistem kearsipan yang tepat. Hal ini tidak luput dari peran teknologi, seperti tata kelola arsip secara elektronik yang baik.

Penggunaan *Software* akan sangat membantu dalam tata kelola dan penemuan kembali arsip yang dibutuhkan segera, secara cepat dan tepat serta penyimpanan arsip yang lebih tertata rapi, seperti misalnya dengan menggunakan Aplikasi *Microsoft Access* dan *Microsoft Outlook.* Penggunaan aplikasi ini dapat memudahkan tata kelola, penyusunan arsip dan pendistribusian arsip yang dikirim secara online menggunakan Email. Hal ini dikarenakan aplikasi ini merupakan program yang berbasis *Database*.

Ukar dan Permana (2017:4), *Microsoft Outlook 2016* adalah program aplikasi yang digunakan untuk mengelola pesan e-mail dan mengatur informasi pribadi (*personal information manager*) untuk berbagai keperluan pribadi dan bisnis dengan dukungan *push* e-mail inbox tetap *up to date.* Danny (2015:2) *Microsoft Access* adalah program *database* yang cukup popular dan mudah digunakan, berorientasi visual dan berbasis Windows serta dapat diintegrasikan dengan aplikasi lain terutama Visual Basic. Salah satu kebaikan dimana menggunakan *Microsoft Access,* instansi dapat menyimpan arsip dalam bentuk *Soft File* ke dalam komputer atau laptop, sehingga ketika mencari arsip yang dibutuhkan tidak lagi secara manual melainkan dengan bantuan komputer. Pengelolaan arsip secara elektronik ini bisa meningkatkan kualitas kerja karyawan maupun pimpinan. Sistem kearsipan elektronik yang berbasis *Microsoft Access* juga dapat membantu dalam pemeliharaan arsip dari ancaman kerusakan dan kehilangan.

Pemerintah Desa (Pemdes) adalah penyelenggaraan urusan pemerintahandan kepentingan masyarakat setempat dalam sistempemerintahan Negara Kesatuan Republik Indonesia (UU Nomor 6 Tahun 2014), seperti Kantor Kepala Desa Tanjung Raja, Kec. Muara Enim, Kab. Muara Enim, Sumsel yang merupakan instansi pemerintah yang juga mengelola surat menyurat khususnya mengenai kepentingan Desa Tanjung Raja. Saat dilakukan tinjauan secara langsung ke instansi didapat data berupa jumlah surat masuk dan surat keluar dari tahun 2016, 2017 dan 2018, lebih jelas dapat dilihat pada tabel berikut ini:

### **Tabel 1.1**

#### **Data Jumlah Surat Masuk dan Surat Keluar dari Tahun 2016 – 2018**

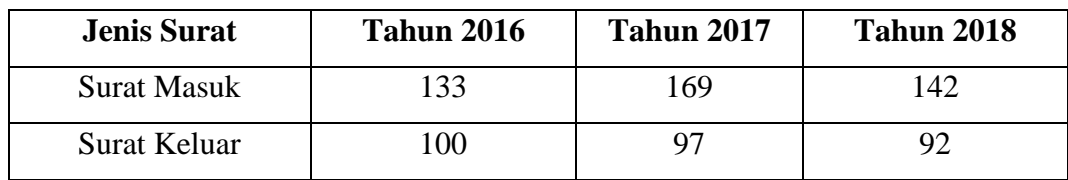

(Sumber: Kantor Kepala Desa Tanjung Raja, Kec. Muara Enim, Kab. Muara Enim, 2019)

Berdasarkan Tabel 1.1 di atas, dapat diketahui bahwa pada tahun 2016 jumlah surat masuk sebanyak 133 surat dan 100 untuk surat keluar. Pada tahun 2017 jumlah surat masuk bertambah dari tahun 2016 sebesar 48% yaitu berjumlah 169 surat dan surat keluar berkurang dari tahun 2016 sebesar 3% yaitu berjumlah 97 surat, dan untuk tahun 2018 jumlah surat masuk berkurang dari tahun 2017 sebesar 46% yaitu berjumlah 142 surat dan jumlah surat keluar yang berkurang dari tahun 2017 sebesar 5% dari yaitu berjumlah 92 surat.

Tata pengelolaan arsip yang digunakan di Kantor Kepala Desa Tanjung Raja ini masih manual, sehingga sering kali menimbulkan beberapa masalah seperti map arsip yang dijadikan satu dan tidak ada pembatas atau pembeda antara surat masuk dan surat keluar, sehingga apabila ada surat yang dibutuhkan segera, akan memakan waktu yang lama untuk mencarinya. Setelah dilakukan penelitian awal diambil contoh 3 surat masuk dan keluar untuk tahun 2016, 2017 dan 2018. Dalam proses penemuannya sendiri 1 (satu) surat atau arsip dapat menghabiskan waktu mulai dari 5 menit sampai dengan 25 menit. Sedangkan waktu yang baik untuk menemukan suatu arsip setidaknya hanya menghabiskan waktu kurang dari dan sampai 1 menit. Berikut merupakan data yang penulis peroleh setelah mengadakan pengujian terhadap waktu penemuan kembali arsip-arsip yang dibutuhkan di Kantor Kepala Desa Tanjung Raja, Kec. Muara Enim, Kab. Muara Enim, Sumsel.

### **Tabel 1.2**

#### **Daftar Penemuan Kembali Arsip**

| <b>Tahun</b> | <b>Jumlah Surat</b> |               |                  | <b>Tidak</b>     |
|--------------|---------------------|---------------|------------------|------------------|
|              | <b>Masuk</b>        | <b>Keluar</b> | <b>Ditemukan</b> | <b>Ditemukan</b> |
| 2016         |                     |               |                  |                  |
| 2017         |                     |               |                  |                  |
| 2018         |                     |               |                  |                  |

**Di Kantor Kepala Desa Tanjung Raja, Kec. Muara Enim, Kab. Muara Enim**

(Sumber: Data Olahan, 2019)

Tata kelola arsip yang belum baik, ditakutkan akan menyebabkan banyak surat yang hilang ataupun rusak, terutama yang bersifat penting menyangkut informasi dari warga desa itu sendiri. Berdasarkan uraian di atas, penulis tertarik untuk mengambil judul **"Perancangan Sistem Kearsipan Elektronik Dalam Meningkatkan Proses Administrasi Di Kantor Kepala Desa Tanjung Raja, Kec. Muara Enim, Kab. Muara Enim, Sumsel".**

### **1.2 Rumusan Masalah**

Berdasarkan penjelasan yang telah diuraikan dalam latar belakang di atas, maka rumusan masalah yang penulis akan kemukakan adalah perancangan sistem kearsipan elektronik berbasis *Microsoft Access 2016* dan *Micorosoft Outlook 2016* dalam meningkatkan proses administrasi pada Kantor Kepala Desa Tanjung Raja, Kec. Muara Enim, Kab. Muara Enim, Sumsel.

### **1.3 Ruang Lingkup Pembahasan**

Untuk mempermudah penulisan agar tidak menyimpang dari pembahasan yang ada, maka penulis memberi ruang lingkup pembahasan mengenai perancangan sistem kearsipan elektronik berbasis *Microsoft Access 2016* dan *Microsoft Outlook 2016* dalam meningkatkan proses administrasi pada Kantor Kepala Desa Tanjung Raja, Kec. Muara Enim, Kab. Muara Enim, Sumsel.

### **1.4 Tujuan dan Manfaat Penelitian**

Adapun tujuan dan manfaat dari penulisan ini adalah sebagai berikut:

#### **1.4.1 Tujuan Penelitian**

Merancang sistem kearsipan elektronik berbasis *Microsoft Access* 2016 dan *Microsoft Outlook 2016* dalam meningkatkan proses administrasi di Kantor Kepala Desa Tanjung Raja, Kec. Muara Enim, Kab. Muara Enim, Sumsel.

### **1.4.2 Manfaat Penelitian**

a. Bagi Instansi

Untuk memberikan masukan dalam bentuk aplikasi yang dapat digunakan sebagai sarana penyimpanan arsip secara elektronik dan pendistribusian arsip secara *online* menggunakan e-mail di

Kantor Kepala Desa Tanjung Raja, Kec. Muara Enim, Kab. Muara Enim, Sumsel.

b. Bagi Penulis

Untuk menambah dan mengembangkan ilmu pengetahuan khususnya dibidang kearsipan elektronik dan teknologi informasi dalam meningkatkan proses administrasi.

c. Bagi Akademis

Dapat menjadi bahan referensi yang dapat memberikan manfaat, terutama yang akan meneliti tentang kearsipan berbasis elektronik di masa yang akan datang.

### **1.5 Metodologi Penelitian**

### **1.5.1 Ruang Lingkup Penelitian**

Penulis melakukan penelitian Laporan Akhir ini di Kantor Kepala Desa Tanjung Raja, Kec. Muara Enim, Kab. Muara Enim, Sumsel yang beralamat Jalan Lintas Sumatera Desa Tanjung Raja Dusun II Lorong Puskesmas Kecamatan Muara Enim Kabupaten Muara Enim, Sumsel.

### **1.5.2 Jenis dan Sumber Data**

Dalam penelitian Laporan Akhir ini, penulis menggunakan 2 (dua) jenis sumber data, yaitu:

1. Data Primer

Data Primer adalah data yang diperoleh dengan survei lapangan yang menggunakan semua metode pengumpulan data original (Sugiyono, 2015:376). Dalam hal ini penulis melakukan wawancara serta melihat secara langsung bagaimana sistem kearsipan di Kantor Kepala Desa Tanjung Raja, Kec. Muara Enim, Kab. Muara Enim, Sumsel.

2. Data Sekunder

Data Sekunder adalah data yang telah dikumpulkan oleh lembaga pengumpul data dan dipublikasikan kepada masyarakat pengguna data (Sugiyono, 2015:376). Data sekunder yang diperoleh penulis dalam penulisan laporan akhir ini yaitu dokumen yang berasal dari tempat objek penelitian, literatur yang relevan dengan topik penelitian dan penelitian yang pernah ada sebelumnya.

### **1.5.3 Metode Pengumpulan Data**

Dalam penyusunan Laporan Akhir ini, penulis membutuhkan data-data yang berkaitan dengan judul yang akan dibahas. Adapun metode pengumpulan data yang digunakan dalam penulisan Laporan Akhir ini, antara lain:

- 1. Riset Lapangan (*Field Research)*
	- a. Wawancara Semiterstruktur (*Semistructured Interview)*

Jenis wawancara ini sudah termasuk dalam kategori *indept interview,* dimana dalam pelaksanaannya lebih bebas bila dibandingkan dengan wawancara terstruktur. Tujuan dari wawancara jenis ini adalah untuk menembukan permasalahn secara lebih terbuka, dimana pihak yang diajak wawancara diminta pendapat, dan ide-idenya, dalam melakukan wawancara peneliti perlu mendengarkan secara teliti dan mencatat apa yang dikemukakan oleh informati (Sugiyono, 2015:387).

Pada metode ini, Penulis mendatangi langsung tempat objek yaitu Kantor Kepala Desa Tanjung Raja, Kec. Muara Enim, Kab. Muara Enim, Sumsel dengan mengajukan beberapa pertanyaan secara mendalam untuk mendapatkan informasi yang benar-benar penulis butuhkan, seperti siapa yang menjadi arsiparis, sistem penyimpanan arsip yang digunakan, dan jumlah dari surat masuk dan surat keluar dalam periode tahun 2016 sampai 2018.

b. Dokumentasi

Menurut Sugiyono (2015:396) Studi dokumen merupakan pelengkap dari penggunaan metode observasi dan wawancara dalam penelitian kualitatif. Dokumen tersebut bisa dalam bentuk tulisan, gambar dan karya monumental seseorang. Dalam metode ini penulis mengambil beberapa foto-foto mengenai kegiatan kearsipan mulai dari peralatan dan mesin

yang digunakan dalam kegiatan kearsipan seperti peralatan cetak yaitu printer, komputer dan karyawan yang sedang bekerja yang dapat dijadikan sebagai dokumen. Dokumentasi yang penulis juga dapatkan berupa sejarah dan keadaan umum dari objek penelitian yaitu Desa Tanjung Raja Kec. Muara Enim Kab. Muara Enim, Sumsel.

### 2. Penelitian Kepustakaan (*Library Research)*

Dalam metode ini penulis mencari informasi secara teoritis dan mempelajari sumber-sumber tertulis yang berhubungan dengan masalah kearsipan dan perancangan sistem elektronik sebagai panduan untuk dijadikan bahan referensi dan pertimbangan dalam Perancangan Sistem Kearsipan Elektronik Berbasis *Microsoft Access* 2016 di Kantor Kepala Desa Tanjung Raja, Kec. Muara Enim, Kab. Muara Enim, Sumsel.

### **1.6 Analisis Data**

Dalam penyusunan Laporan Akhir ini, penulis menggunakan metode kualitatif yang merupakan serangkaian informasi yang didapat dari hasil penelitian yang berupa fakta-fakta yang berhubungan dengan permasalahan sistem kearsipan di Kantor Kepala Desa Tanjung Raja, Kec. Muara Enim, Kab. Muara Enim, Sumsel. Adapun komponen-komponen dalam perancangan sistem kearsipan ini, sebagai berikut:

- 1. *Tables* adalah objek *database* yang digunakan sebagai sarana untuk menyimpan data yang telah diolah.
- 2. *Queries* adalah objek *database* yang berfungsi untuk menampilkan, menyunting dan menyaring suatu data sesuai dengan kriteria yang diinginkan serta dapat memasukkan ekspresi.
- 3. *Form* adalah objek *database* yang digunakan untuk memasukkan dan mengedit data atau informasi yang ada dalam suatu database dengan menggunakan bentuk tampilan formulir.
- 4. *Report* adalah objek *database* yang digunakan untuk menampilkan data atau informasi dalam bentuk laporan.

5. *Macros* adalah rangkaian perintah yang dapat disimpan dan dijalankan secara otomatis, misalnya membuka form, mencetak laporan di layar.

### **1.6.1 Alur Rancangan Sistem Kearsipan Elektronik**

Berikut ini merupakan alur dari Rancangan Sistem Kearsipan Elektronik di Kantor Kepala Desa Tanjung Raja, Kec. Muara Enim, Kab. Muara Enim, Sumsel:

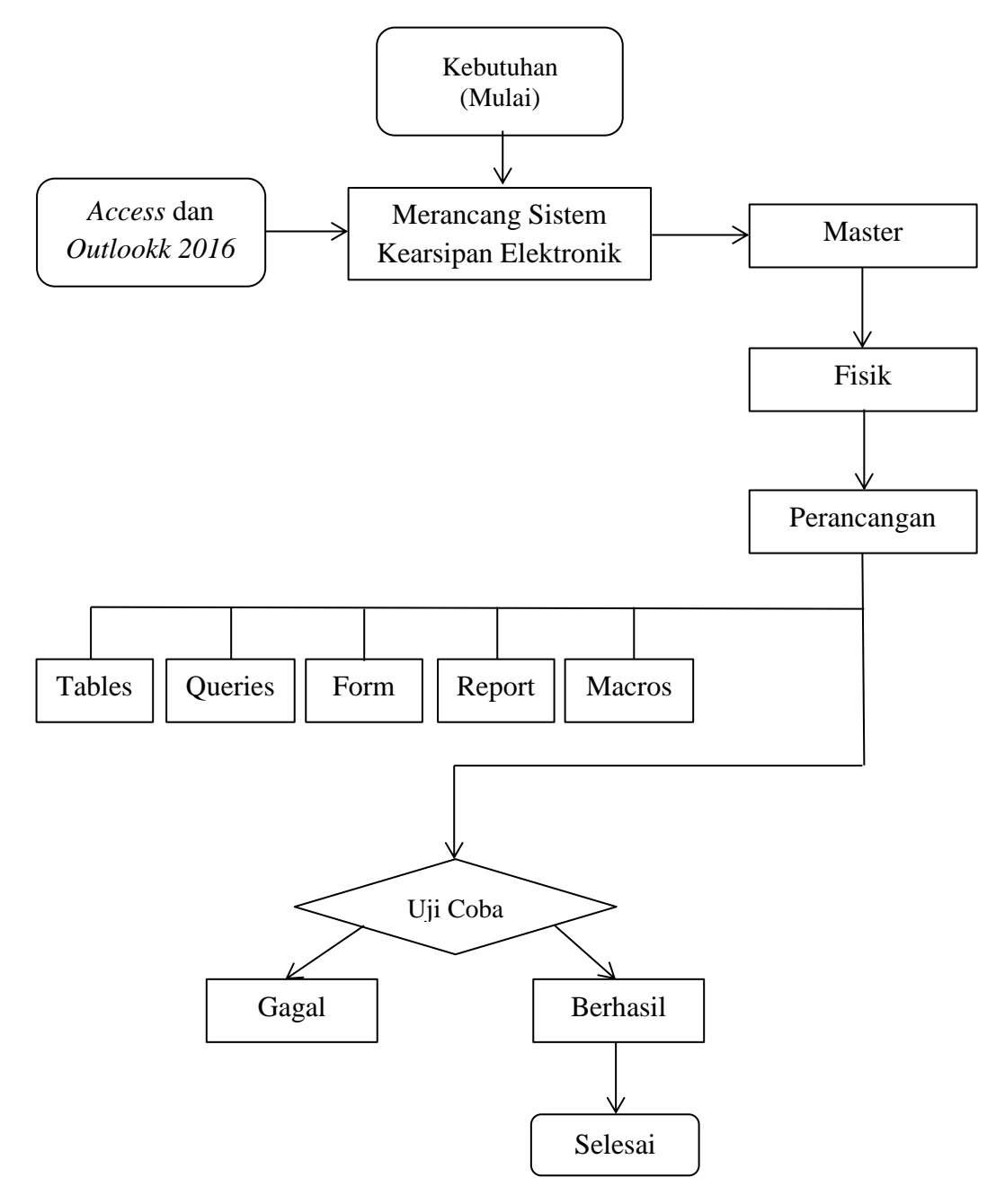

**Gambar 1.1 Bagan Alur Perancangan Sistem Kearsipan Elektronik** (Sumber: Data Olahan, 2019)

### **1.6.2 Alur Penyimpanan Surat Masuk dan Surat Keluar**

Berikut ini merupakan perancangan alur penyimpanan surat masuk dan surat keluar secara terkomputerisasi di Kantor Kepala Desa Tanjung Raja, Kec. Muara Enim, Kab. Muara Enim, Sumsel:

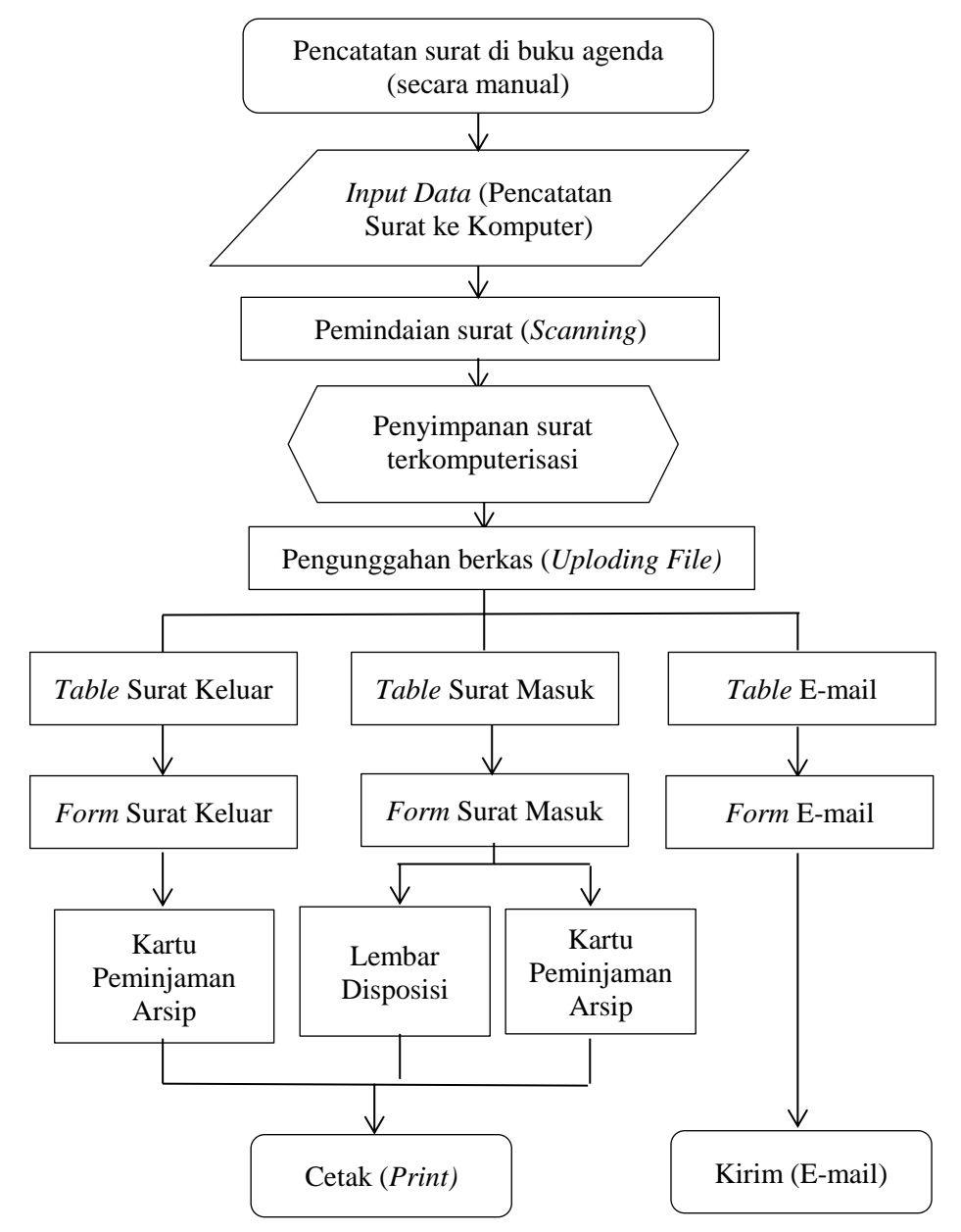

**Gambar 1.2 Bagan Alur Penyimpanan Surat Masuk dan Surat Keluar** (Sumber: Data Olahan, 2019)

Form Surat Masuk dan Surat Keluar berfungsi untuk membantu dalam penyimpanan arsip secara komputerisasi, mulai dari pencatatan sampai penyimpanan berkas, salah satunya dalam bentuk "JPEG". Report Kartu Peminjaman Arsip dan Lembar Disposisi berfungsi untuk membantu dalam mencetak apabila ada surat masuk dan harus ditulis di Lembar Disposisi dan mencatat surat yang dipinjam ke Kartu Peminjaman Arsip, sehingga bisa langsung dicetak tanpa harus ditulis secara manual lagi. Apabila diperlukan kegiatan pengiriman surat, bisa dilakukan secara online menggunakan e-mail.

### **1.7 Sistematika Penulisan**

Sistematika penulisan Laporan Akhir ini berkenaan dengan isi dari Laporan Akhir yang terdiri dari beberapa bab dan terbagi menjadi sub-sub secara keseluruhan. Adapun Sistematika Penulisan Laporan Akhir yang penulis buat antara lain:

**Bab I PENDAHULUAN**

- 1.1 Latar Belakang
- 1.2 Rumusan Masalah
- 1.3 Ruang Lingkup
- 1.4 Tujuan dan Manfaat Penelitian
	- 1.4.1Tujuan Penelitian
	- 1.4.2Manfaat Penelitian
- 1.5 Metodologi Penelitian
	- 1.5.1Ruang Lingkup Penelitian
	- 1.5.2Jenis dan Sumber Data
	- 1.5.3Metode Pengumpulan Data
- 1.6 Teknik Analisis Data
	- 1.6.1 Alur Rancangan Sistem Kearsipan Elektronik
	- 1.6.2 Alur Penyimpanan Surat Masuk dan Surat Keluar
- 1.7 Sistematika Penulisan
- 2.1 Pengertian Sistem
- 2.2 Pengertian Arsip dan Kearsipan
- 2.3 Fungsi dan Arti Penting Arsip
	- 2.3.1 Fungsi Kearsipan
	- 2.3.2 Arti Penting Arsip
- 2.4 Azas Pengorganisasian dan Pengelolaan Arsip
- 2.5 Jenis-jenis Arsip
- 2.6 Jenis-jenis Sistem Penyimpanan Arsip
- 2.7 Peralatan dan Perlengkapan Kearsipan
- 2.8 Prosedur Penanganan Surat Masuk
- 2.9 Prosedur Penanganan Surat Keluar
- 2.10 Penemuan Kembali Arsip
- 2.11 Pengertian Kearsipan Elektronik
- 2.12 Manfaat dan Kemudahan Kearsipan Elektronik
	- 2.12.1 Manfaat Kearsipan Elektronik
	- 2.12.2 Kemudahan Kearsipan Elektronik
- 2.13Pengertian Administrasi
- 2.14 Pengertian dan Kelebihan *Microsoft Access*
- 2.15 Pengertian *Microsoft Outlook*
- 2.16 Pengertian e-mail

## **Bab III KEADAAN UMUM PERUSAHAAN**

- 1.1 Sejarah Singkat
- 1.2 Kondisi Umum
- 1.3 Visi dan Misi
	- 1.3.1Visi
	- 1.3.2Misi
- 1.4 Struktur Organisasi
- 1.5 Tugas dan Fungsi Jabatan
- 1.6 Perlengkapan Kearsipan

# **Bab IV PEMBAHASAN**

- 4.1 Sistem Kearsipan yang digunakan
- 4.2 Perancangan Sistem Kearsipan Klektronik berbasis *Microsoft Access 2016* dan *Microsoft Outlook 2016*

# **Bab V KESIMPULAN DAN SARAN**

5.1 Kesimpulan

5.2 Saran

# **LAMPIRAN**

# **DAFTAR PUSTAKA**